#### **LiveJournal's Backend** *A history of scaling*

**August 2005**

#### **Brad Fitzpatrick** brad@danga.com

#### danga.com / livejournal.com / sixapart.com

This work is licensed under the Creative Commons **Attribution-NonCommercial-ShareAlike** License. To view a copy of this license, visit http://creativecommons.org/licenses/by-nc-sa/1.0/ or send a letter to Creative Commons, 559 Nathan Abbott Way, Stanford, California 94305, USA.

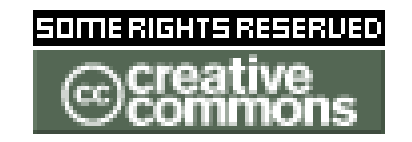

# **LiveJournal Overview**

- college hobby project, Apr 1999
	- "blogging", forums
	- social-networking (friends)
	- aggregator: "friend's page"
- Built on Open Source
- All Open Source itself
- Rapid growth
	- April 2004: 2.8 million accounts
	- April 2005: 6.8 million accounts (Aug: 7.9M)
- several thousands of hits/second
- lots of MySQL
- lots of custom (open source) infrastructure

# **Dropping names**

- Wikipedia
- Slashdot
- Sourceforge
- Meetup
- HowardStern.com
- Facebook
- GUBA (large "content" site)
- parts of Perl.com?
- new qpsmptd ● ...

#### **LiveJournal Backend: Today** *Roughly.*

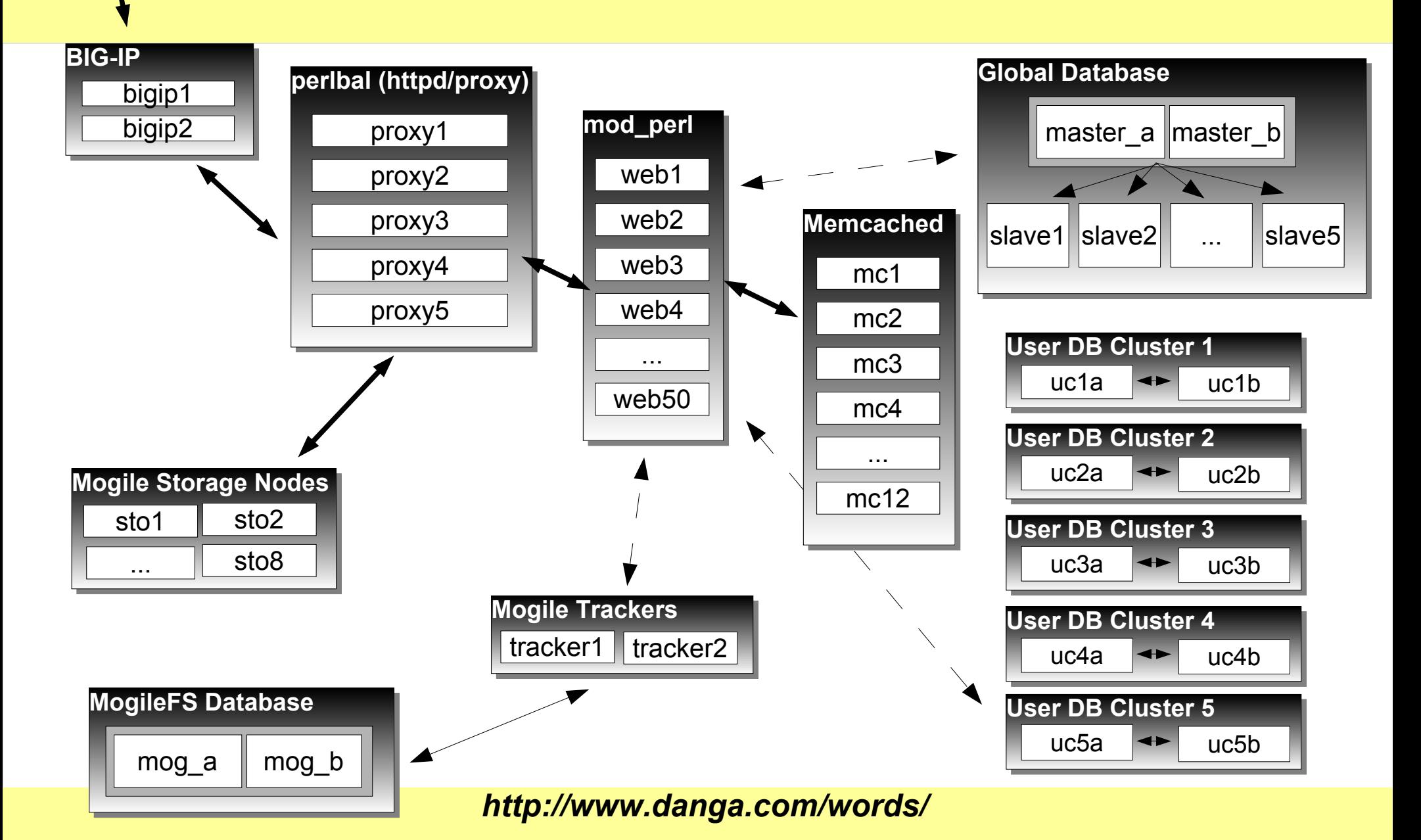

net.

## **LiveJournal Backend: Today**

net.

*Roughly.*

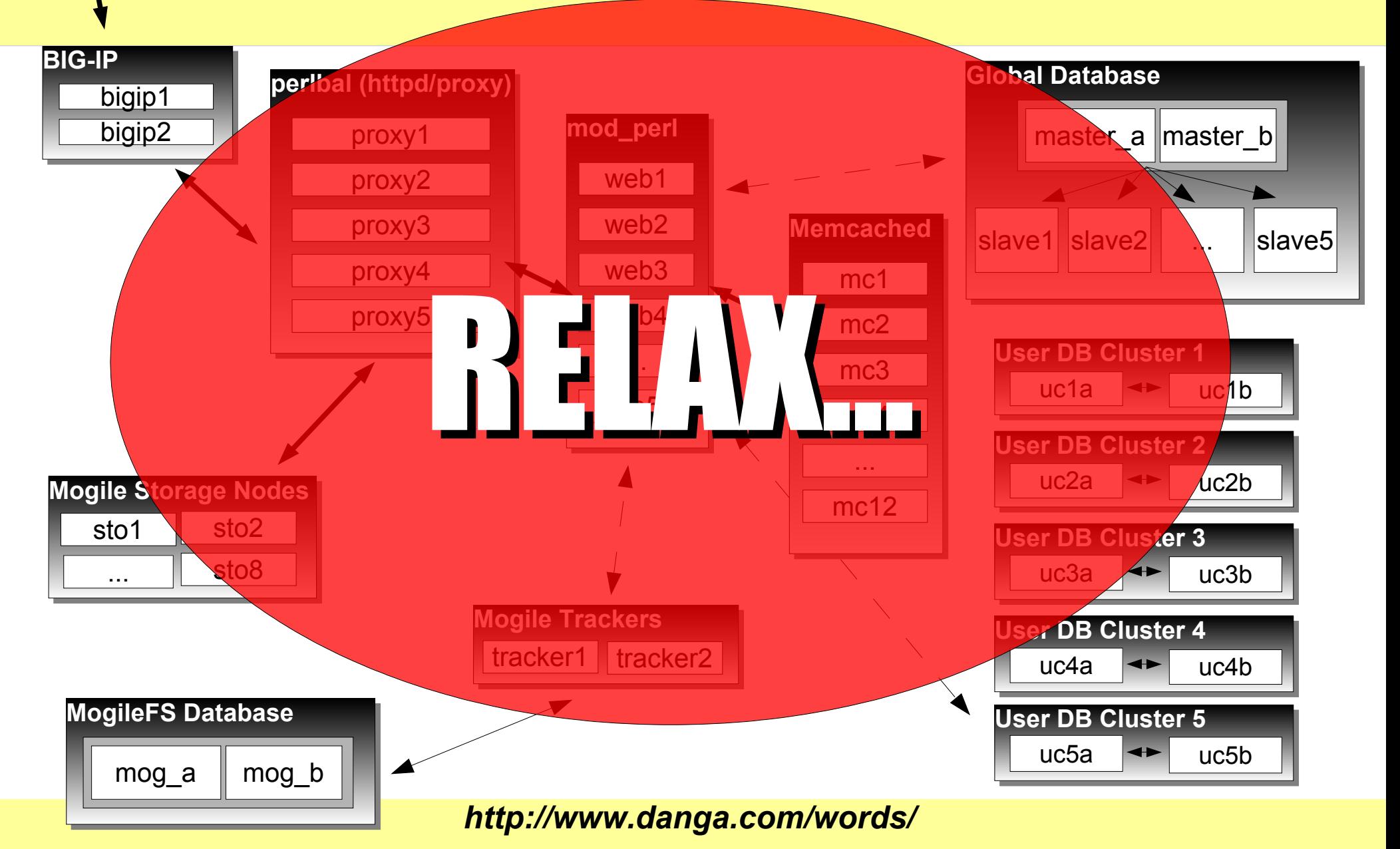

# **The plan...**

- Terminology
- Backend evolution
	- work up to previous diagram
- Four ways to do MySQL clusters
	- for high-availability and load balancing
- Caching
	- memcached
- Web load balancing
	- Proprietary, open source, ours: Perlbal
- MogileFS
- Questions
	- end, or anytime

# **Terminology: "Cluster"**

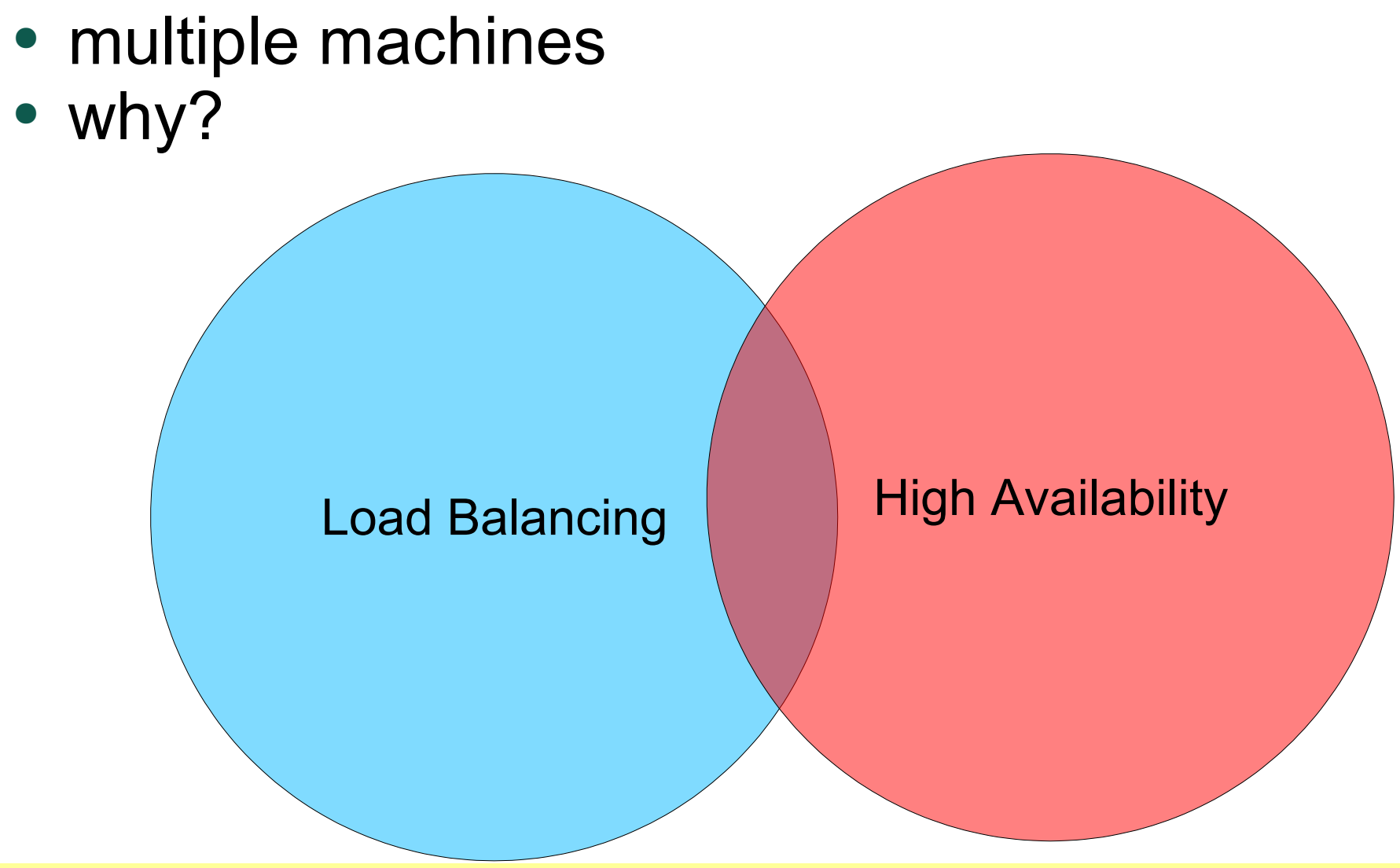

#### **Aside**

• best Venn diagram ever

Times When I'm Truly Happy

Times When I'm Wearing Pants

# **Terminology: "Scaling"**

- NOT how fast your code is
- how fast your code will be tomorrow
- can it "scale out"?
	- run in parallel?
	- algorithm's asymptotic performance?
	- common resources causing blocking?
		- say, NFS server

# **Backend Evolution**

- From 1 server to 100+....
	- where it hurts
	- how to fix
- Learn from this!
	- don't repeat my mistakes
	- can implement our design on a single server

### **One Server**

- shared server
- dedicated server (still rented)
	- still hurting, but could tune it
	- learn Unix pretty quickly (first root)
	- CGI to FastCGI
- Simple

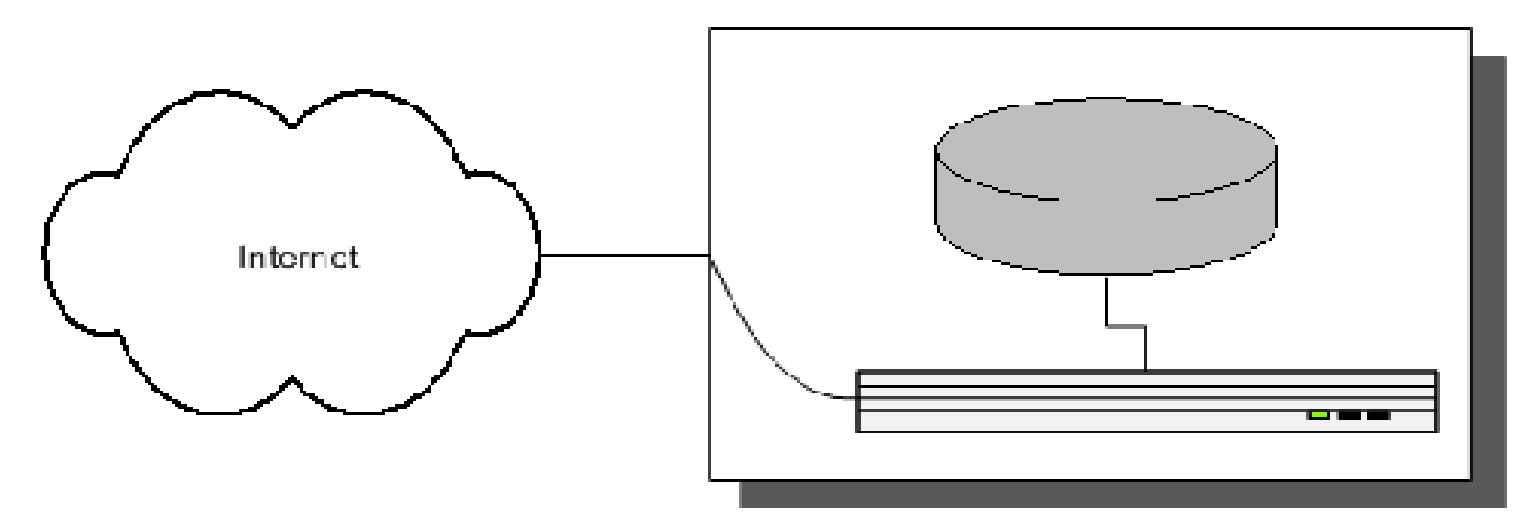

### **One Server - Problems**

- Site gets slow eventually.
	- reach point where tuning doesn't help
- Need servers
	- start "paid accounts"
- SPOF (Single Point of Failure):
	- the box itself

### **Two Servers**

- Paid account revenue buys:
	- Kenny: 6U Dell web server
	- Cartman: 6U Dell database server
		- bigger / extra disks
- Network simple
	- 2 NICs each
- Cartman runs MySQL on internal network

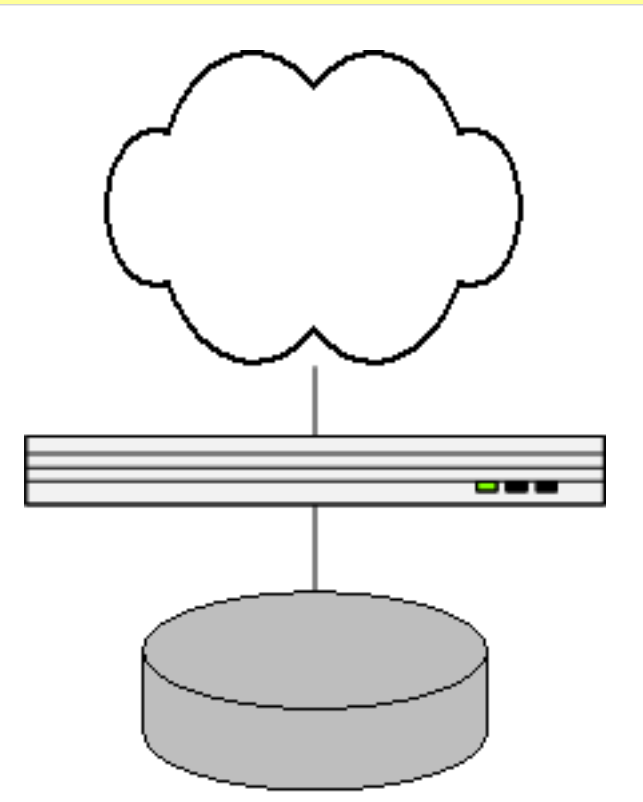

# **Two Servers - Problems**

- Two single points of failure
- No hot or cold spares
- Site gets slow again.
	- CPU-bound on web node
	- need more web nodes...

#### **Four Servers**

- Buy two more web nodes (1U this time) – Kyle, Stan
- Overview: 3 webs, 1 db
- Now we need to load-balance!
	- Kept Kenny as gateway to outside world
	- mod\_backhand amongst 'em all

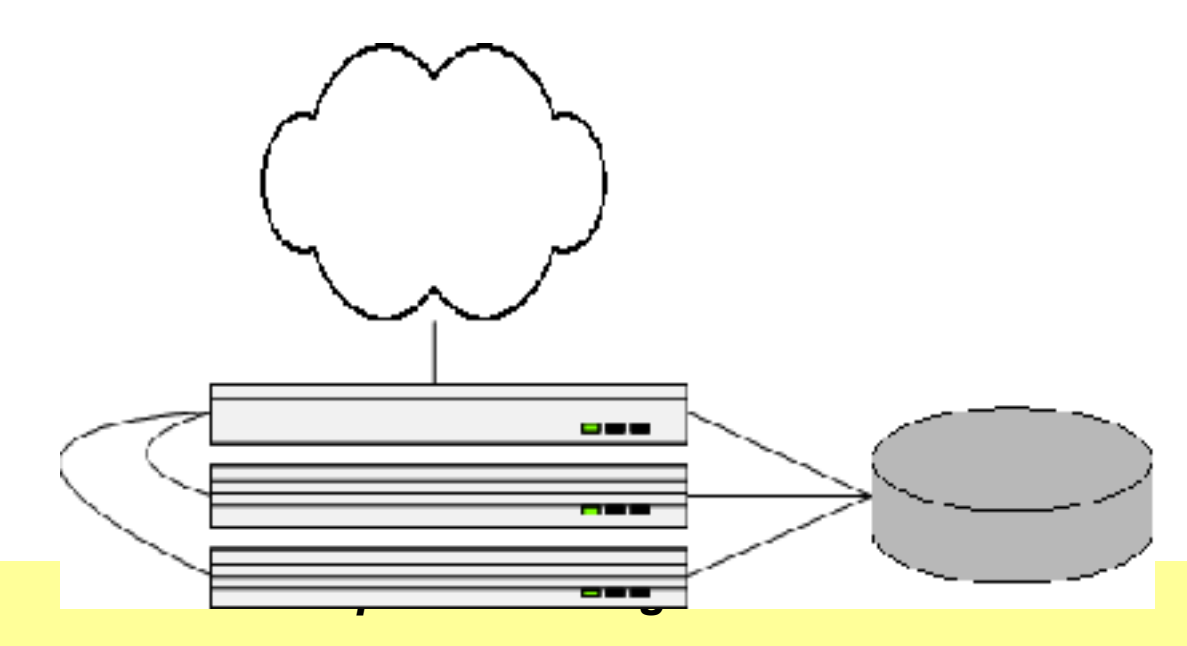

## **Four Servers - Problems**

- Points of failure:
	- database
	- public web node (but could switch to another gateway easily when needed, or used heartbeat, but we didn't)
		- nowadays: Whackamole
- Site gets slow...
	- IO-bound
	- need another database server ...
	- ... how to use another database?

#### **Five Servers introducing MySQL replication**

- We buy a new database server
- MySQL replication
- Writes to DB (master)
- Reads from both

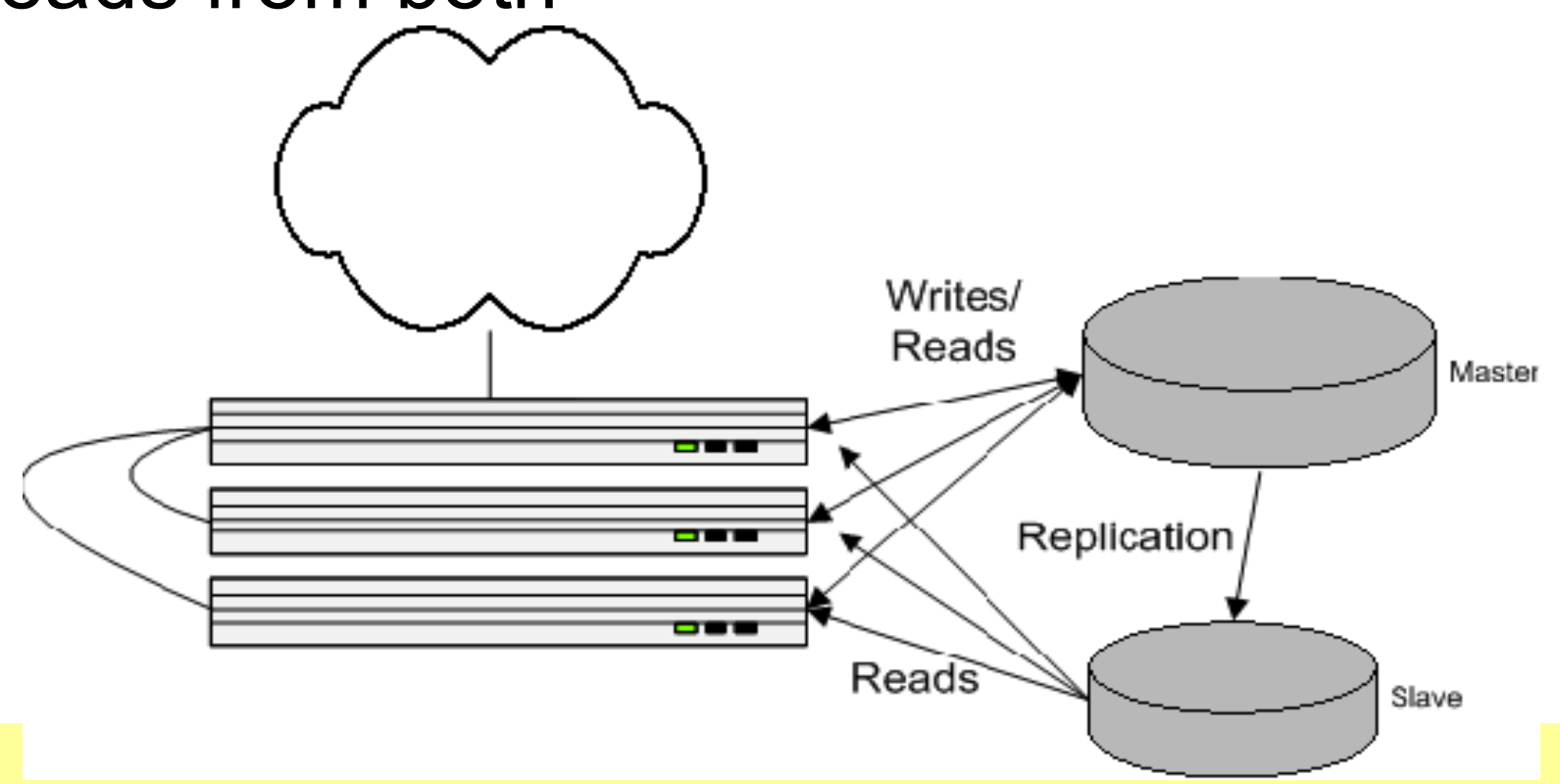

# **Replication Implementation**

- get db handle() : \$dbh
	- existing
- get db reader() : \$dbr
	- transition to this
	- weighted selection
- permissions: slaves select-only
	- mysql option for this now
- be prepared for replication lag
	- easy to detect in MySQL 4.x
	- user actions from \$dbh, not \$dbr

# **More Servers**

- Site's fast for a while,
- Then slow
- More web servers,
- More database slaves,
- ...
- IO vs CPU fight
- BIG-IP load balancers
	- cheap from usenet
	- two, but not automatic fail-over (no support contract)
	- LVS would work too

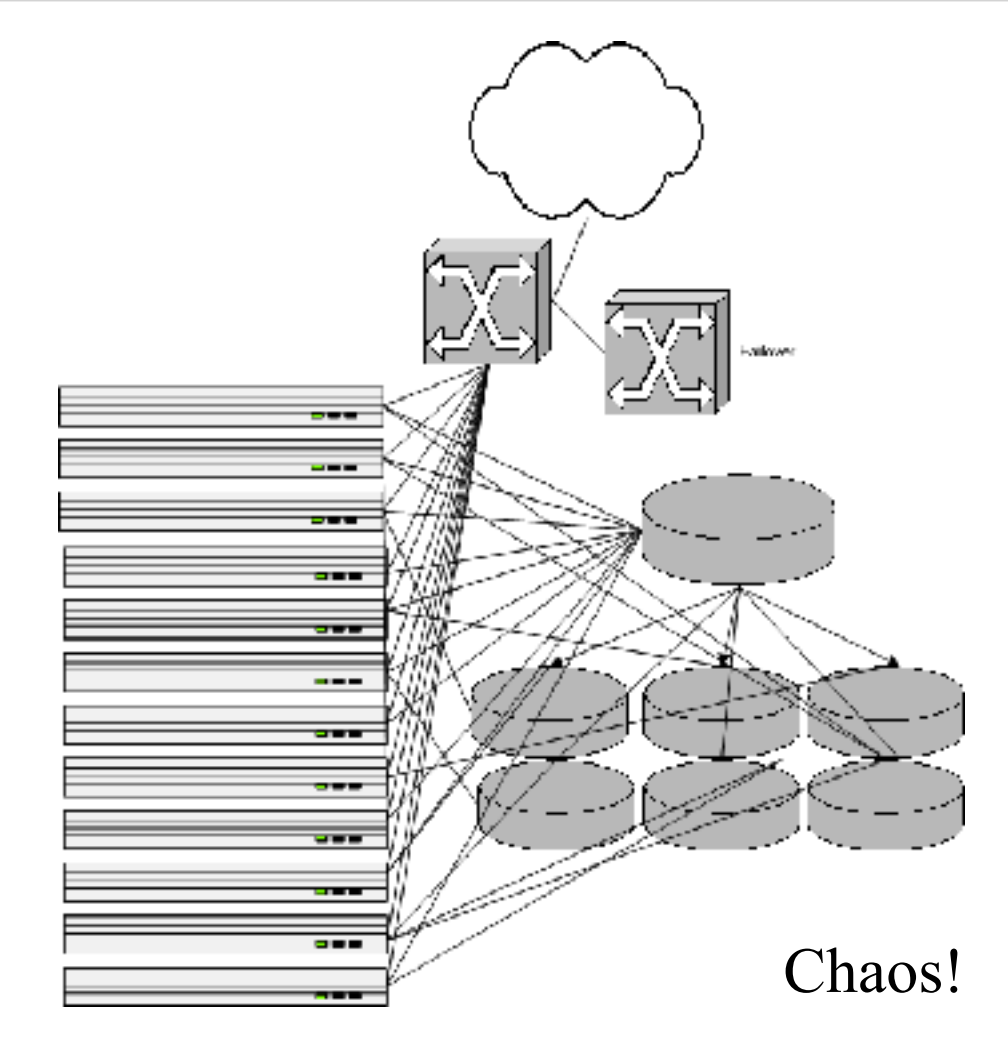

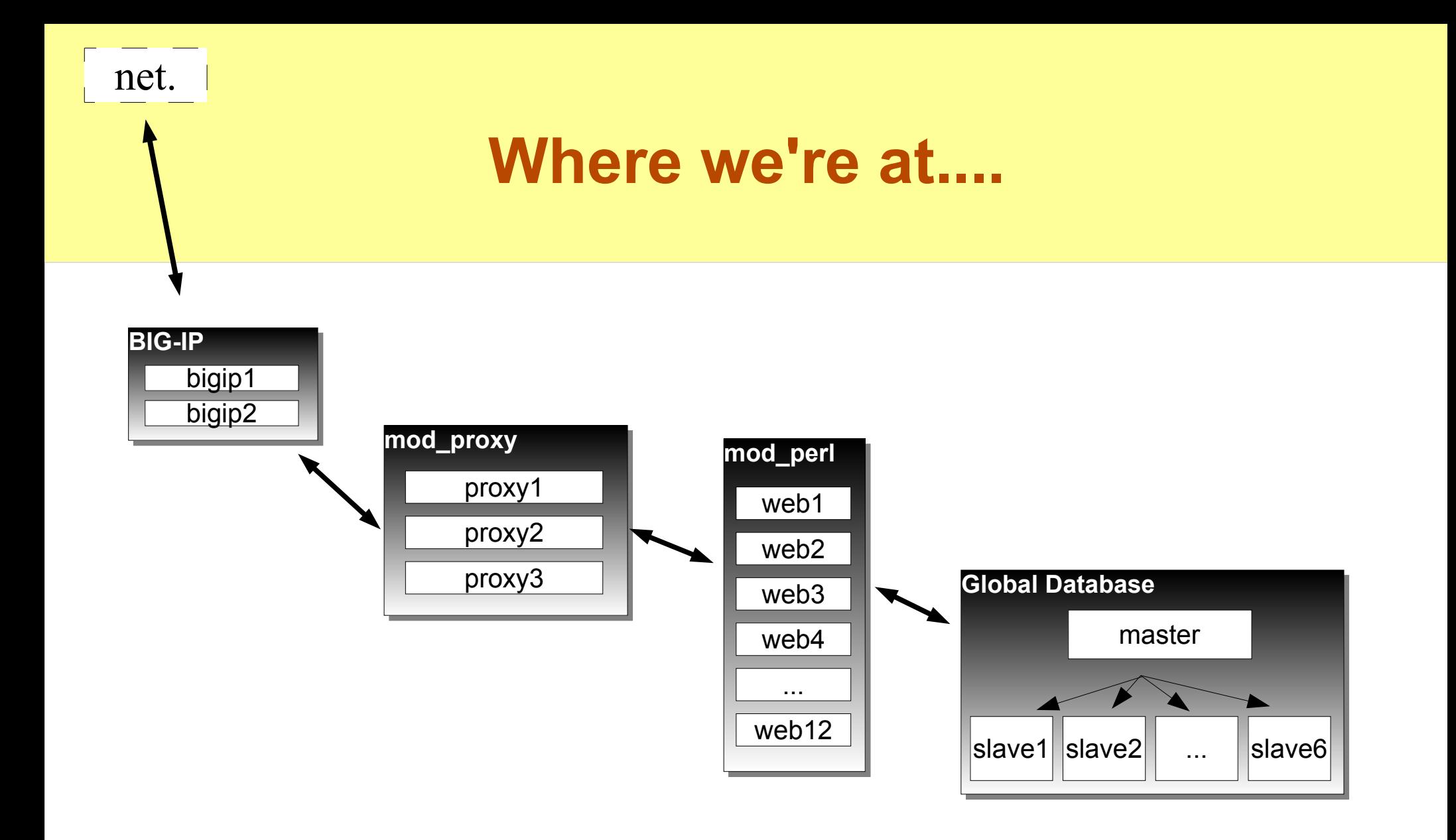

# **Problems with Architecture**

**or, "***This don't scale..."*

• DB master is SPOF

#### • Slaves upon slaves doesn't scale well... – only spreads reads

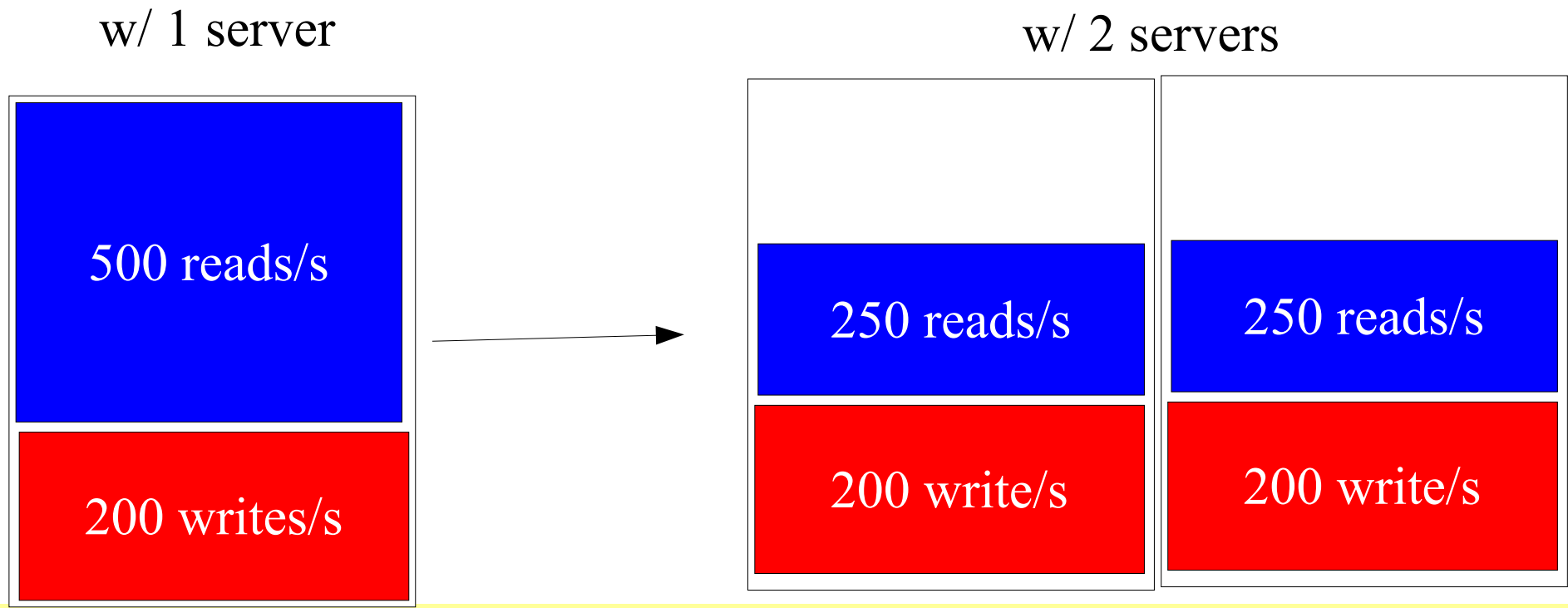

#### **Eventually...**

• databases eventual consumed by writing

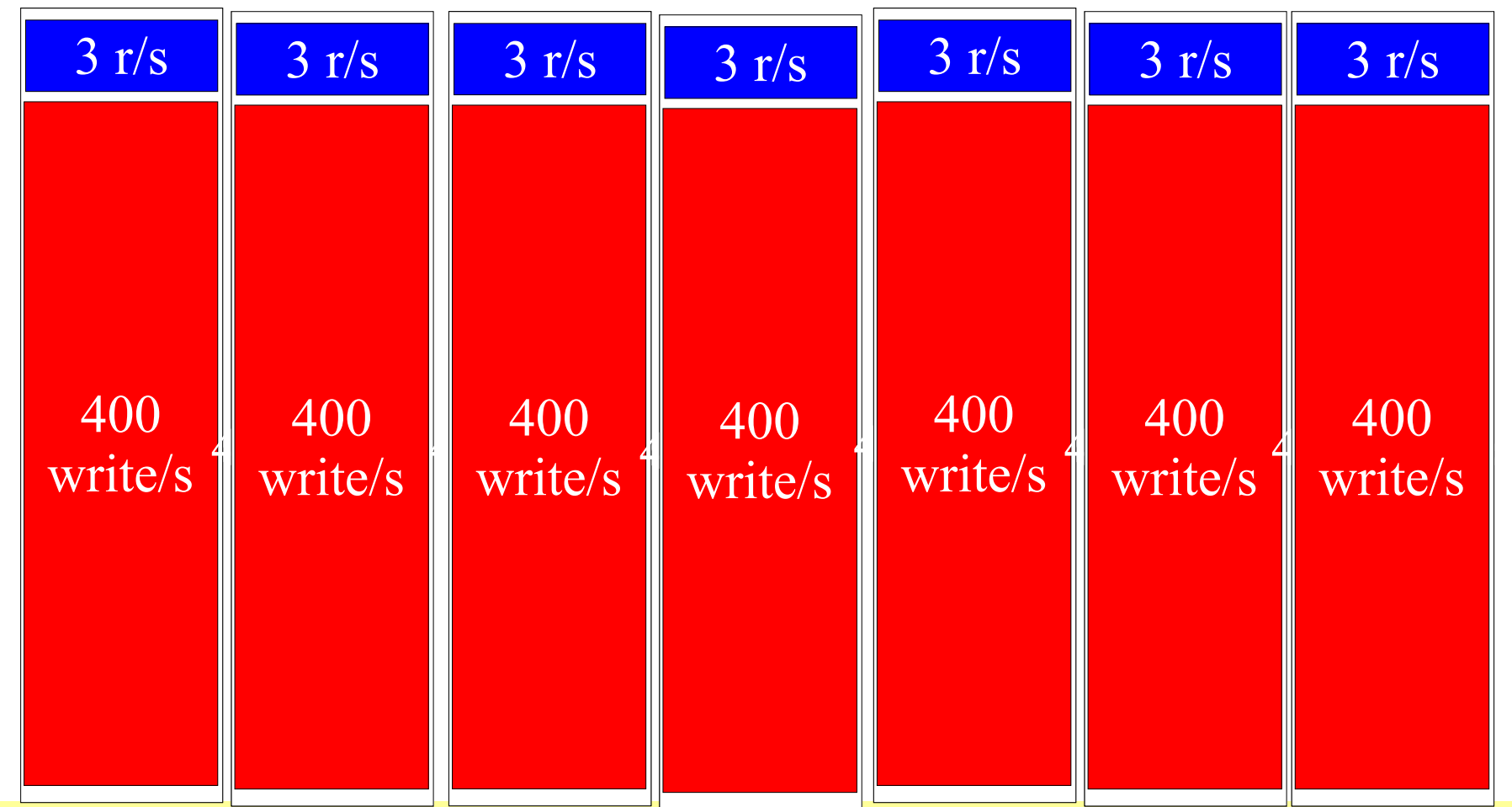

# **Spreading Writes**

- Our database machines already did RAID
- We did backups
- So why put user data on 6+ slave machines?  $(-12+$  disks)
	- overkill redundancy
	- wasting time writing everywhere

# **Introducing User Clusters**

- Already had get db handle() vs get db reader()
- Specialized handles:
- Partition dataset
	- can't join. don't care. never join user data w/ other user data
- Each user assigned to a cluster number
- Each cluster has multiple machines
	- writes self-contained in cluster (writing to 2-3 machines, not 6)

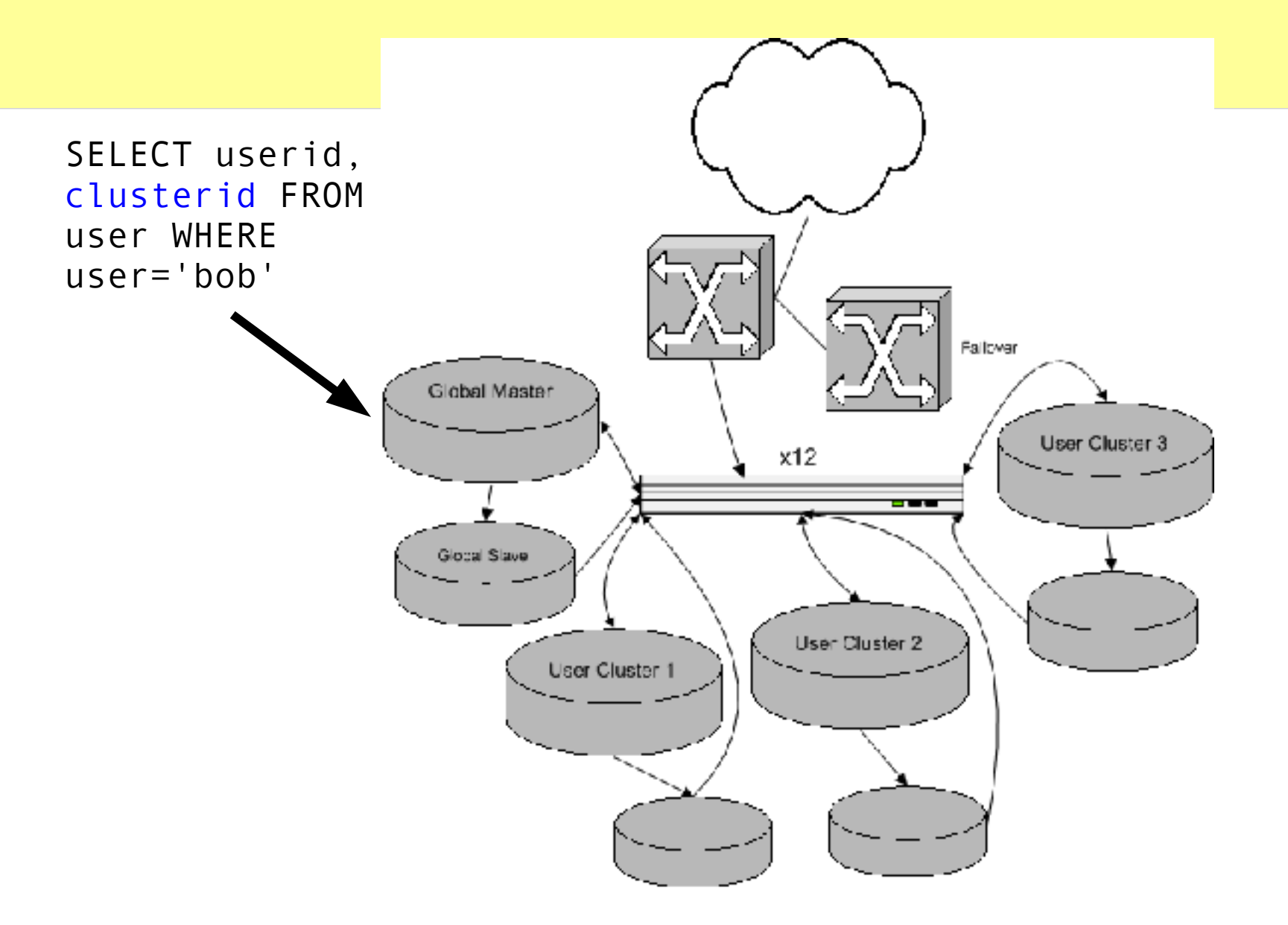

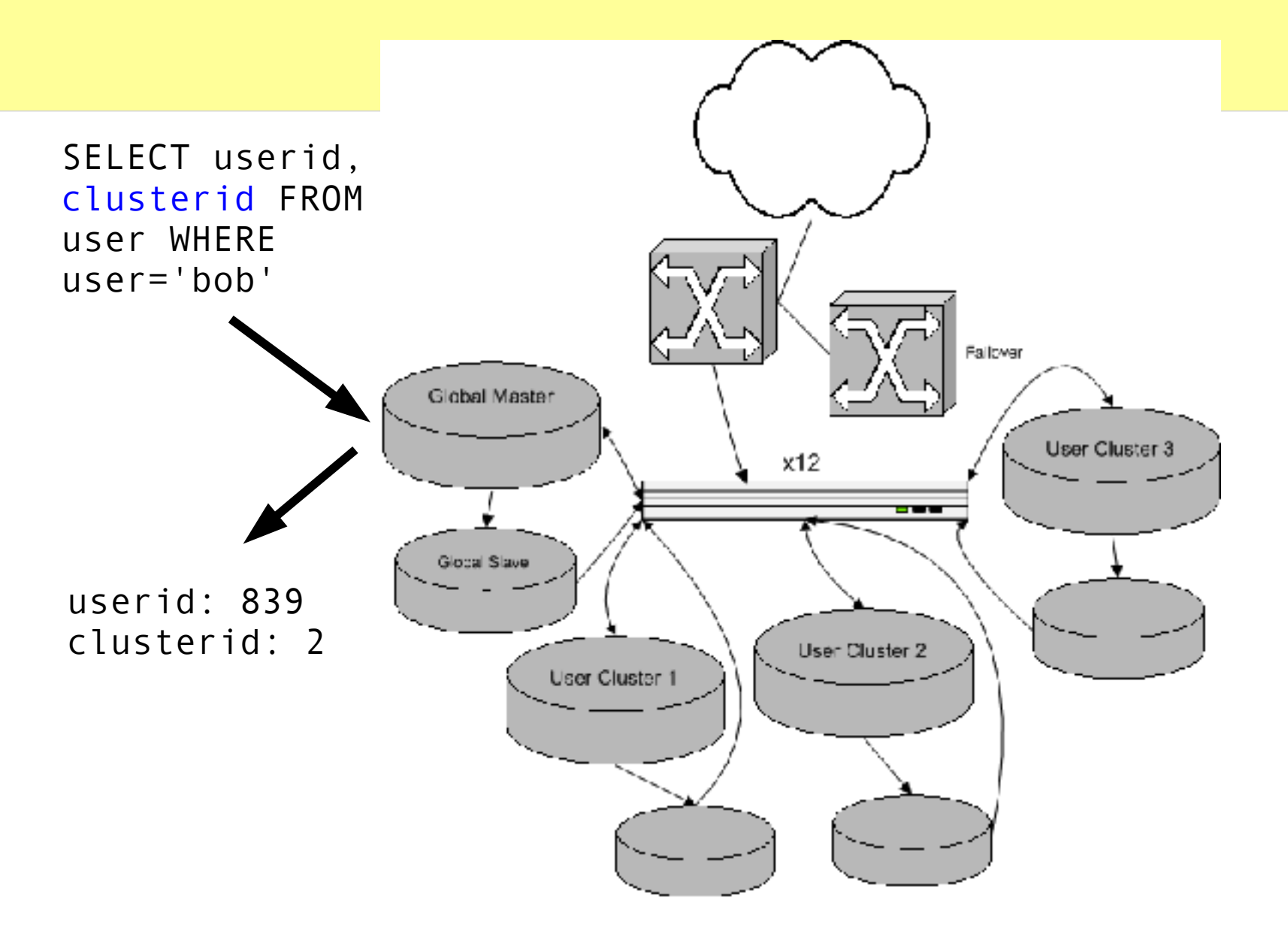

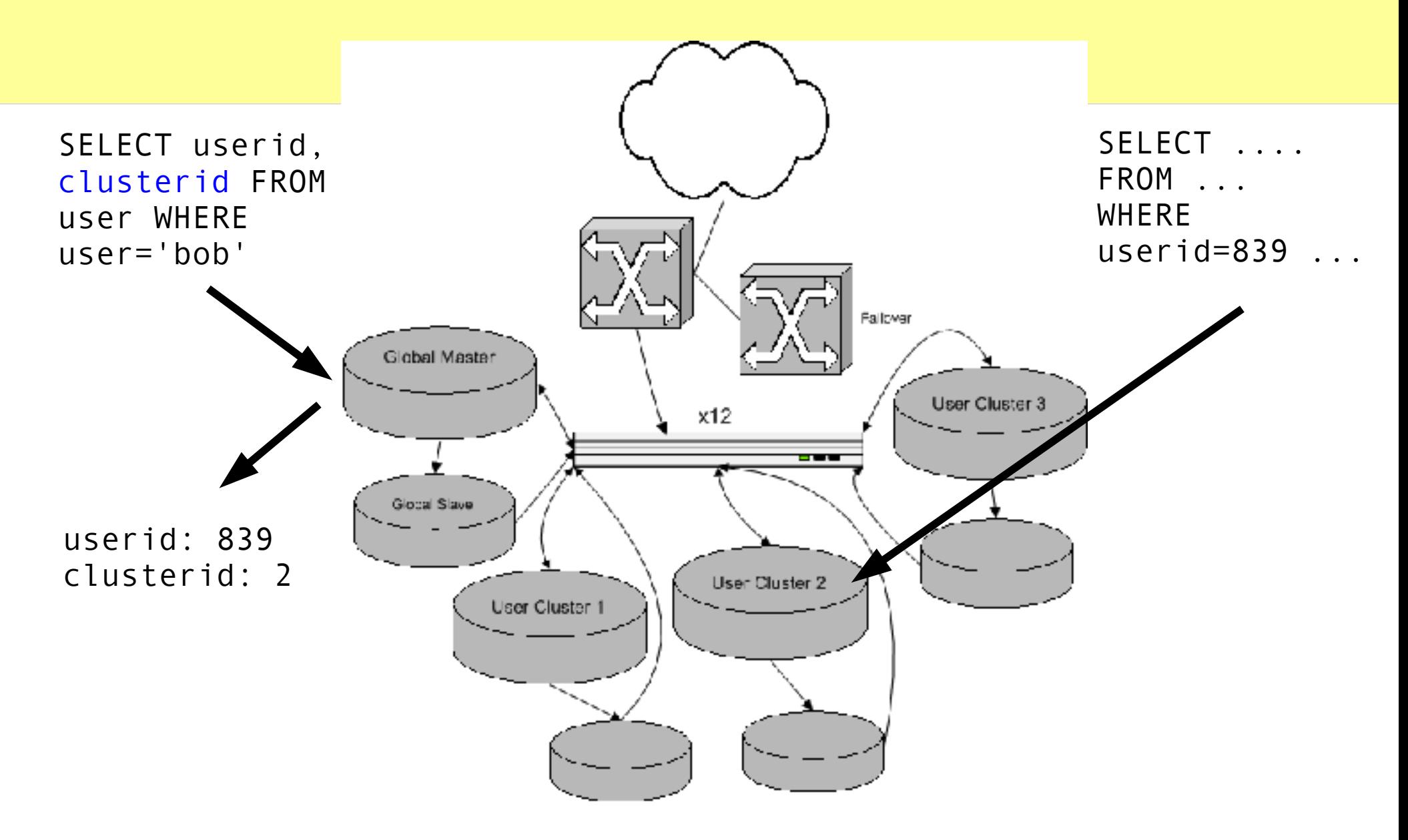

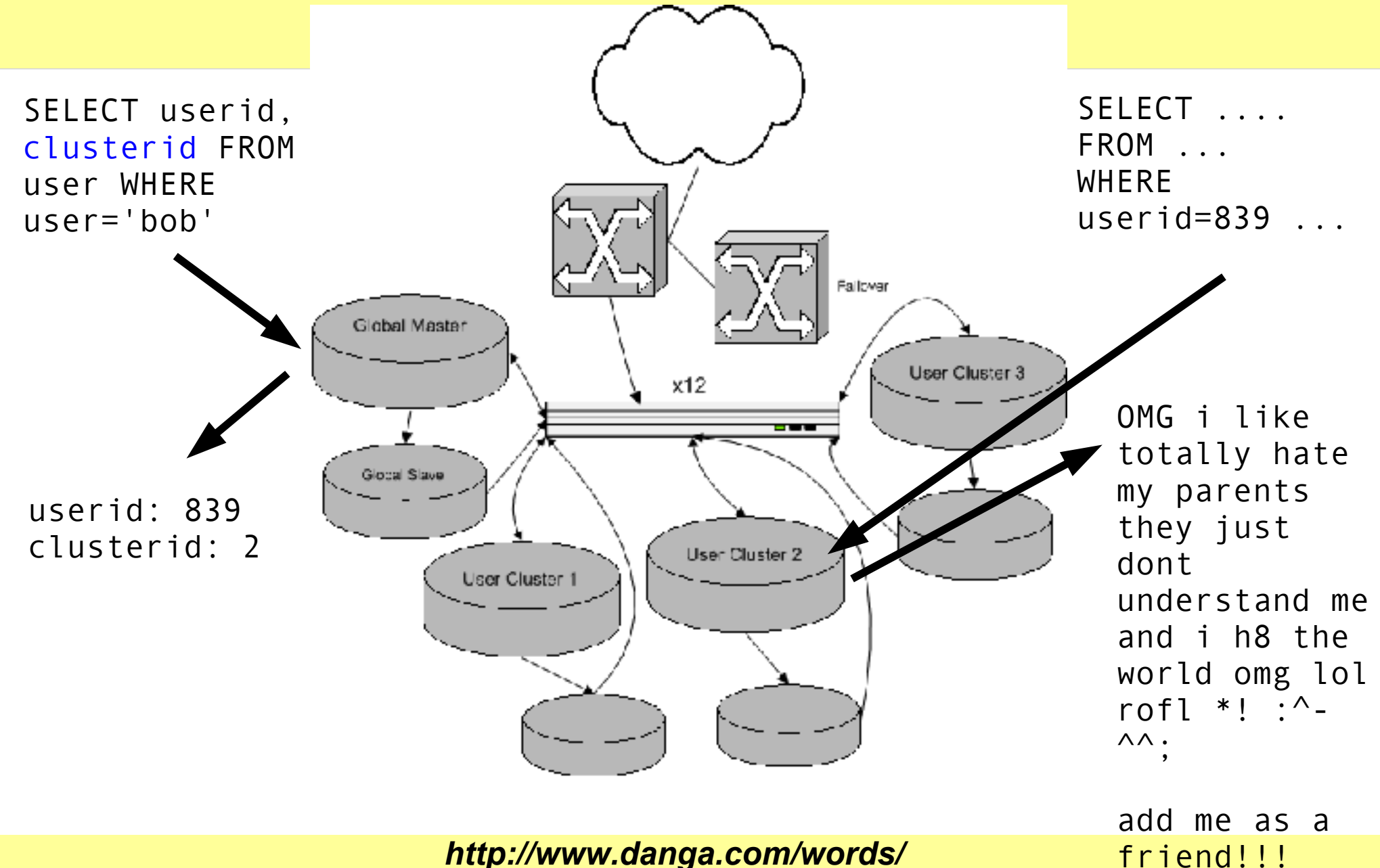

# **User Cluster Implementation**

- per-user numberspaces
	- can't use AUTO\_INCREMENT
		- user A has id 5 on cluster 1.
		- user B has id 5 on cluster 2... can't move to cluster 1
	- PRIMARY KEY (userid, users\_postid)
		- InnoDB clusters this. user moves fast. most space freed in B-Tree when deleting from source.
- moving users around clusters
	- have a read-only flag on users
	- careful user mover tool
	- user-moving harness
		- job server that coordinates, distributed long-lived user-mover clients who ask for tasks
	- balancing disk I/O, disk space

# **User Cluster Implementation**

- $\bullet$   $\mathcal{S}$ u = LJ:: load user("brad")
	- hits global cluster
	- \$u object contains its clusterid
- $\delta$ dbcm = LJ::get cluster master( $\delta u$ ) – old
- \$u->do("UPDATE foo SET ...")
- \$u->selectrow array("...")
	- allocates correct handle, proxies to DBI
	- new

# **DBI::Role – DB Load Balancing**

- Our little library to give us DBI handles
	- GPL; not packaged anywhere but our cvs
- Returns handles given a role name
	- master (writes), slave (reads)
	- cluster<n>{,slave,a,b}
	- Can cache connections within a request or forever
- Verifies connections from previous request
- Realtime balancing of DB nodes within a role
	- web / CLI interfaces (not part of library)
	- dynamic reweighting when node down

#### **Where we're at...**

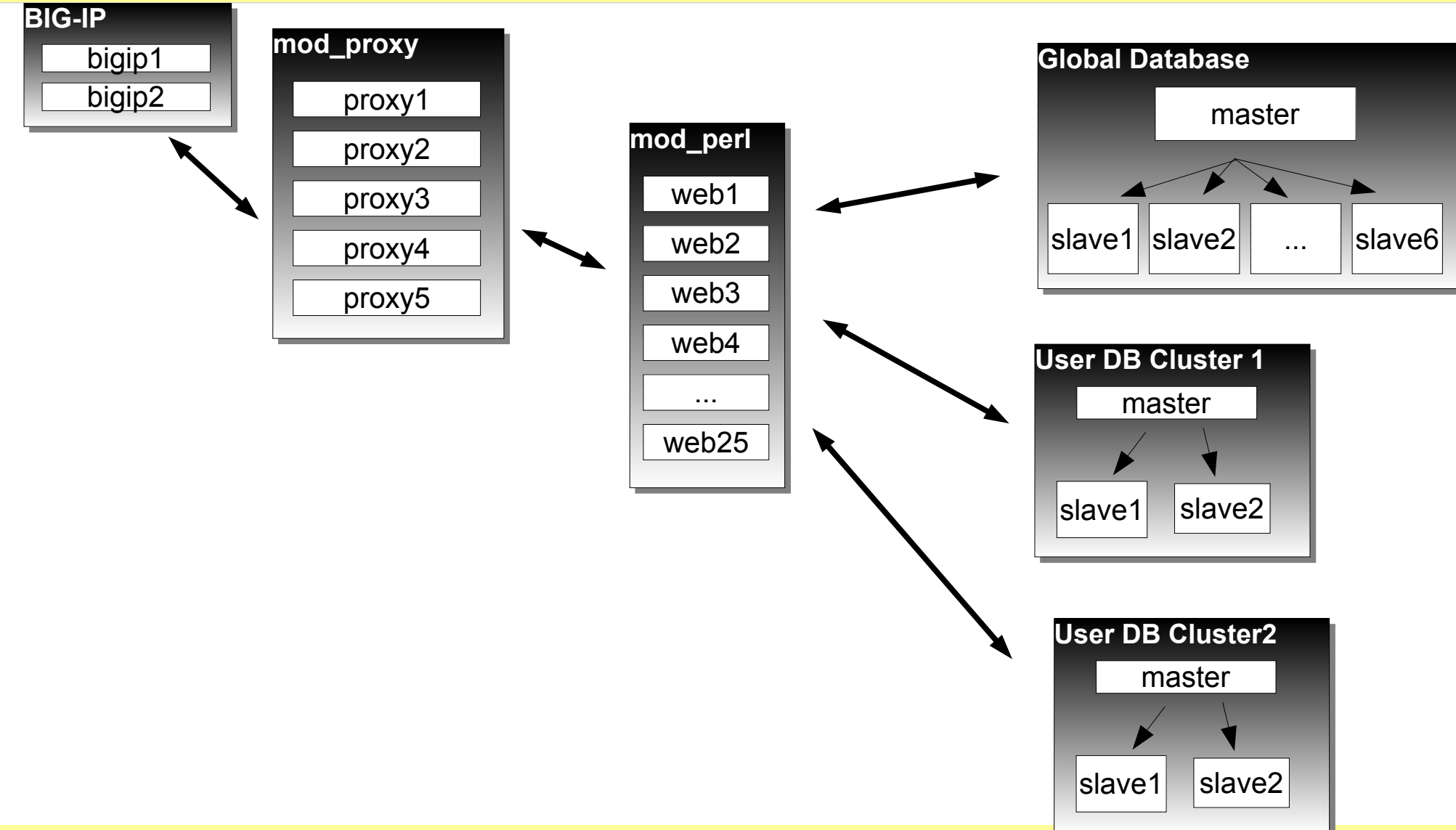

*http://www.danga.com/words/*

net.

# **Points of Failure**

- 1 x Global master
	- lame

## • *n* x User cluster masters

- *n* x lame.
- Slave reliance
	- one dies, others reading too much

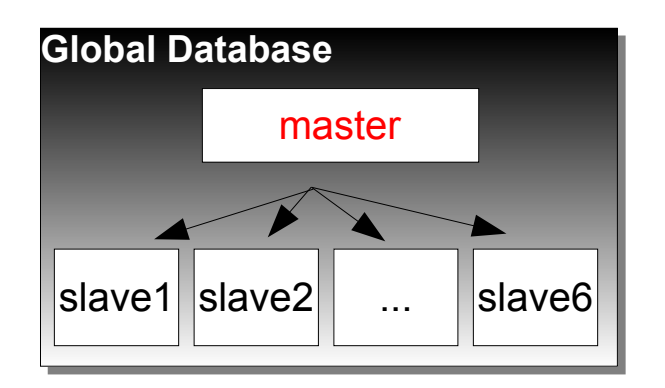

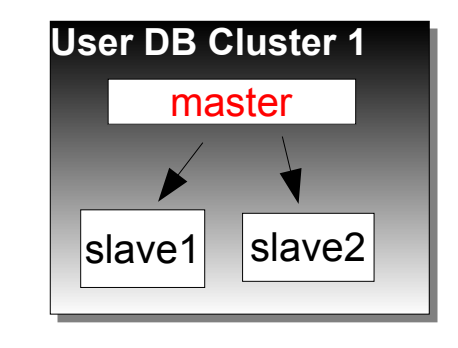

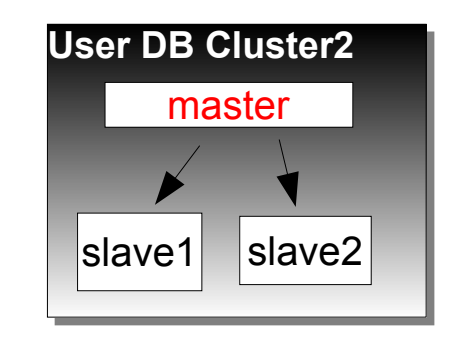

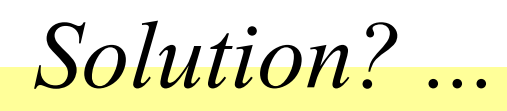

#### **Master-Master Clusters!**

- two identical machines per cluster
	- both "good" machines
- do all reads/writes to one at a time, both replicate from each other
- intentionally only use half our DB hardware at a time to be prepared for crashes
- easy maintenance by flipping the active in pair
- no points of failure

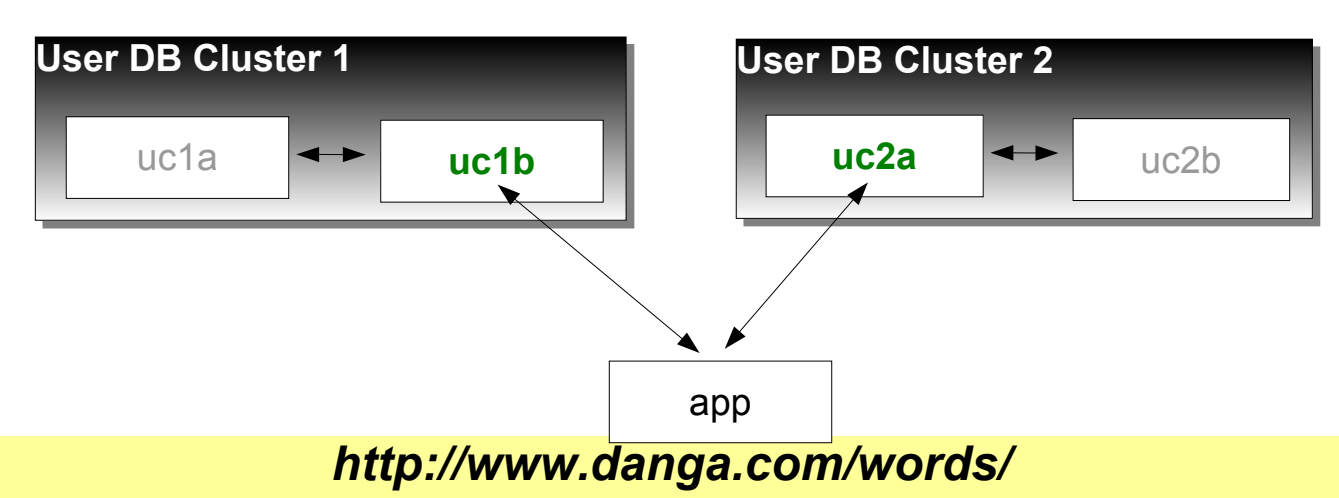

### **Master-Master Prereqs**

- failover shouldn't break replication, be it:
	- automatic (be prepared for flapping)
	- by hand (probably have other problems)
- fun/tricky part is number allocation
	- same number allocated on both pairs
	- cross-replicate, explode.
- strategies
	- odd/even numbering (a=odd, b=even)
		- if numbering is public, users suspicious
	- 3<sup>rd</sup> party: global database (our solution)

– ...

### **Cold Co-Master**

- inactive machine in pair isn't getting reads
- Strategies
	- switch at night, or
	- sniff reads on active pair, replay to inactive guy
	- ignore it
		- not a big deal with InnoDB

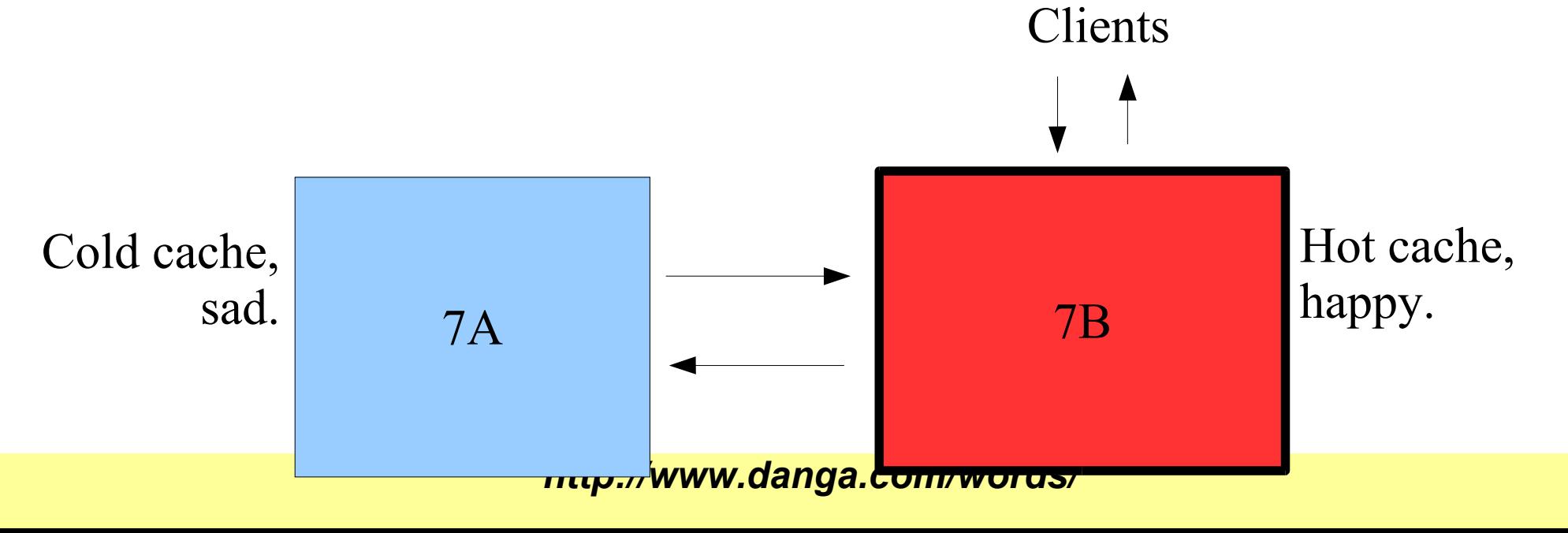
### **Where we're at...**

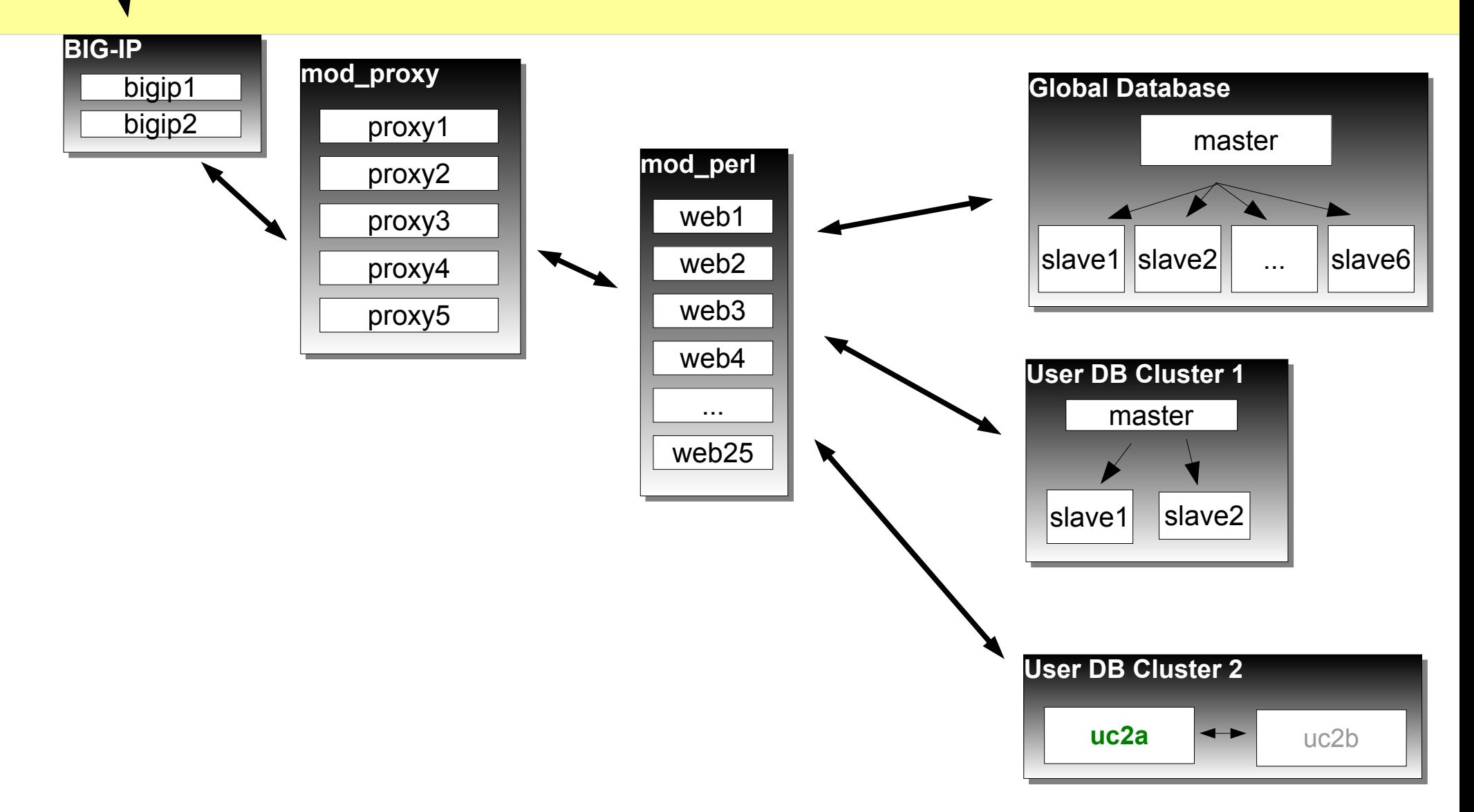

*http://www.danga.com/words/*

net.

### **MyISAM vs. InnoDB**

## **MyISAM vs. InnoDB**

- Use InnoDB.
	- Really.
	- Little bit more config work, but worth it:
		- won't lose data
			- (unless your disks are lying, see later...)
		- fast as hell
- MyISAM for:
	- logging
		- we do our web access logs to it
	- read-only static data
		- plenty fast for reads

# **Logging to MySQL**

- mod perl logging handler
	- INSERT DELAYED to mysql
	- MyISAM: appends to table w/o holes don't block
- Apache's access logging disabled
	- diskless web nodes
	- error logs through syslog-ng
- Problems:
	- too many connections to MySQL, too many connects/second (local port exhaustion)
	- had to switch to specialized daemon
		- daemons keeps persistent conn to MySQL
		- other solutions weren't fast enough

### **Four Clustering Strategies...**

## **Master / Slave**

- doesn't always scale
	- reduces reads, not writes
	- cluster eventually writing full time
- good uses:
	- read-centric applications
	- snapshot machine for backups
		- can be underpowered
	- box for "slow queries"
		- when specialized non-production query required
			- table scan
			- non-optimal index available

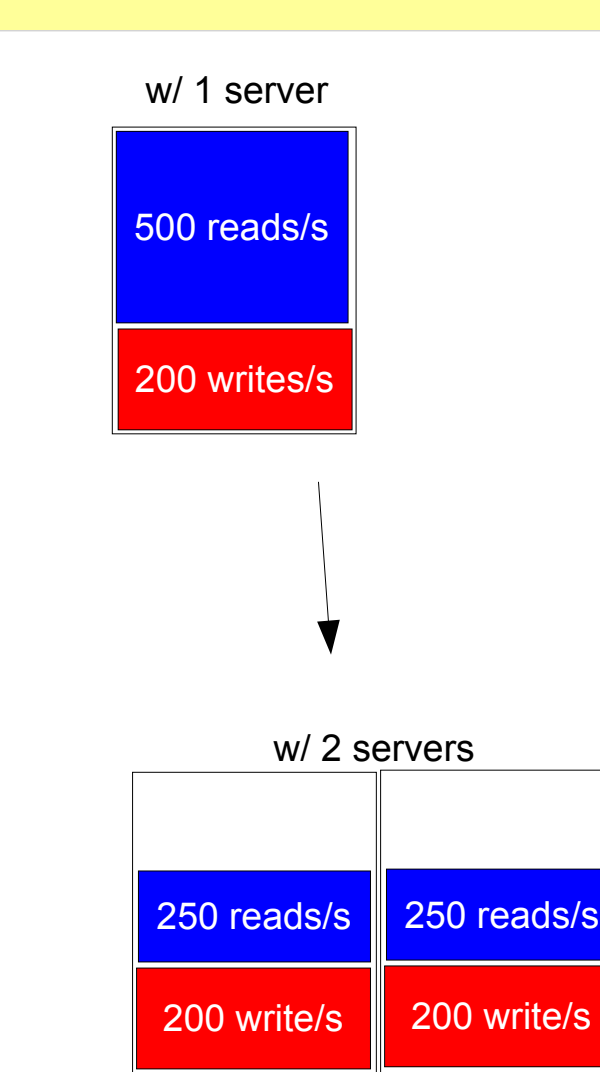

### **Downsides**

- Database master is SPOF
- Reparenting slaves on master failure is tricky
	- hang new master as slave off old master
		- while in production, loop:
			- slave stop all slaves
			- compare replication positions
			- if unequal, slave start, repeat.
				- eventually it'll match
			- if equal, change all slaves to be slaves of new master, stop old master, change config of who's the master

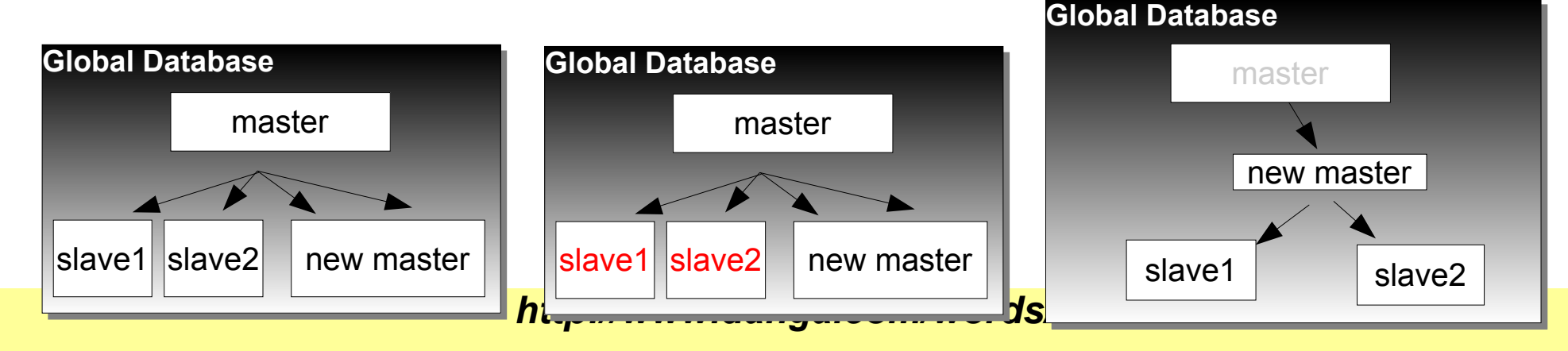

### **Master / Master**

- great for maintenance
	- flipping active side for maintenance / backups
- great for peace of mind
	- two separate copies
- Con: requires careful schema
	- easiest to design for from beginning
	- harder to tack on later

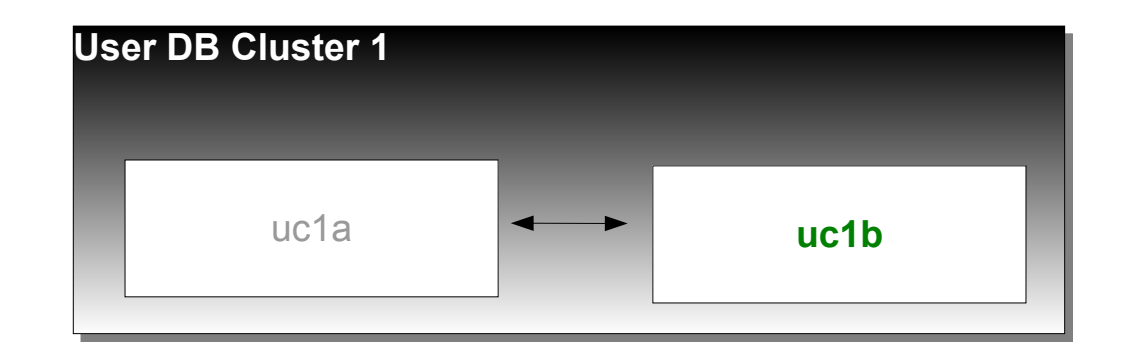

# **MySQL Cluster**

- "MySQL Cluster": the product
- in-memory only
	- good for small datasets
		- need 2-4x RAM as your dataset
		- perhaps your {userid,username} -> user row (w/ clusterid) table?
- new set of table quirks, restrictions
- was in development
	- perhaps better now?
- Likely to kick ass in future:
	- when not restricted to in-memory dataset.
		- planned development, last I heard?

**Shared Storage (SAN, SCSI, DRBD...)**

- Turn pair of InnoDB machines into a cluster – looks like 1 box to outside world. floating IP.
- One machine at a time running fs / MySQL
- Heartbeat to move IP, {un,}mount filesystem, {stop,start} mysql
- No special schema considerations
- MySQL 4.1 w/ binlog sync/flush options
	- good
	- The cluster can be a master or slave as well

# **Shared Storage: DRBD**

- Linux block device driver
	- sits atop another block device
	- syncs w/ another machine's block device
		- cross-over gigabit cable ideal. network is faster than random writes on your disks usually.
- Warning:
	- use dedicated gigabit crossover
	- watch out for kernel memory fragmentation w/ heavy network usage
		- 64-bit machines might help a bit
	- large MTU: pros & cons.
		- pros: speed
		- cons: more fragmentation

### **MySQL Clustering Options: Pros & Cons**

- no magic bullet
- maybe in the future

## **Caching**

# **Caching**

- caching's key to performance
	- store result of a computation for quicker future access
- can't hit the DB all the time
	- MyISAM: r/w concurrency problems
	- InnoDB: better; not perfect
	- MySQL has to parse your queries all the time
		- better with new MySQL binary protocol

## **Where to cache?**

- mod\_perl caching
	- memory waste (address space per apache child)
- shared memory
	- limited to single machine, same with Java/C#/Mono
- MySQL query cache
	- flushed per update, small max size
- HEAP tables
	- fixed length rows, small max size

### **memcached**

http://www.danga.com/memcached/

- our Open Source, distributed caching system
- run instances wherever there's free memory – requests hashed out amongst them all
- no "master node"
- protocol simple and XML-free; clients for:
	- perl, java, php, python, ruby, ...
- In use by lots of people
- People speeding up their:
	- websites, mail servers, ...
- very fast.

## **LiveJournal and memcached**

- 12 unique hosts – none dedicated
- 28 instances
- 30 GB of cached data
- 90-93% hit rate

## **What to Cache**

- Everything?
- Start with stuff that's hot
- Look at your logs
	- query log
	- update log
	- slow log
- Control MySQL logging at runtime
	- can't
		- help me bug them.
	- sniff the queries!
		- mysniff.pl (uses Net::Pcap and decodes mysql stuff)
- canonicalize and count
	- *http://www.danga.com/words/* – or, name queries: SELECT /\* name=foo \*/

# **Caching Disadvantages**

#### • extra code

- updating your cache
- perhaps you can hide it all
	- clean object setting/accessor API
		- Data::ObectDriver (not yet released?)
	- but don't cache (DB query) -> (result set)
		- want finer granularity
- more stuff to admin
	- but only one real option: memory to use
	- in practice we haven't touched memcached boxes/processes in ages

### **Web Load Balancing**

# **Web Load Balancing**

- BIG-IP [mostly] packet-level
	- doesn't buffer HTTP responses
	- need to spoon-feed clients
- BIG-IP and others can't adjust server weighting quick enough
	- DB apps have widly varying response times: few ms to multiple seconds
- Tried a dozen reverse proxies
	- none did what we wanted or were fast enough
- Wrote Perlbal
	- fast, smart, manageable HTTP web server/proxy
	- can do internal redirects

### **Perlbal**

# **Perlbal**

- Perl
- single threaded, async event-based – uses epoll, kqueue
- console / HTTP remote management
	- live config changes
- handles dead nodes, smart balancing
- multiple modes
	- static webserver
	- reverse proxy
	- plug-ins (Javascript message bus.....)
- plug-ins
	- GIF/PNG altering, ....

## **Perlbal: Persistent Connections**

- persistent connections
	- perlbal to backends (mod\_perls)
		- know exactly when a connection is ready for a new request
			- no complex load balancing logic: just use whatever's free. beats managing "weighted round robin" hell.
	- clients persistent; not tied to backend
- verifies new connections
	- connects often fast, but talking to kernel, not apache (listen queue)
	- send OPTIONs request to see if apache is there
- multiple queues
	- free vs. paid user queues

## **Perlbal: cooperative large file serving**

- large file serving w/ mod perl bad...
	- mod\_perl has better things to do than spoonfeed clients bytes
- internal redirects
	- mod\_perl can pass off serving a big file to Perlbal
		- either from disk, or from other URL(s)
	- client sees no HTTP redirect
	- "Friends-only" images
		- one, clean URL
		- mod perl does auth, and is done.
		- perlbal serves.

### **Internal redirect picture**

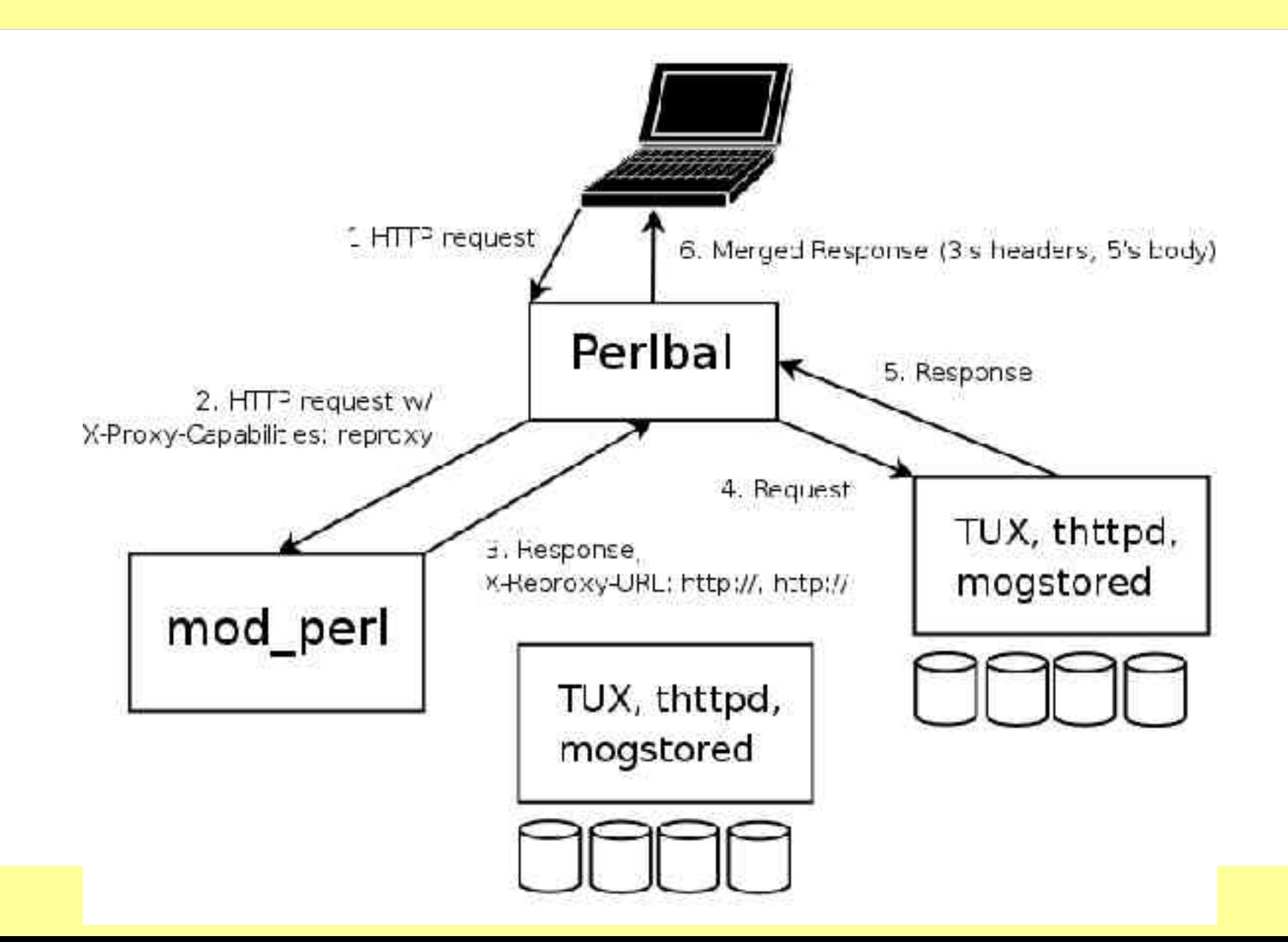

# **MogileFS**

- our distributed file system
- open source
- userspace
	- started on FUSE port, lost interest
- hardly unique
	- Google GFS
	- Nutch Distributed File System (NDFS)
- production-quality

# **MogileFS: Why**

- alternatives at time were either:
	- closed, non-existent, expensive, in development, complicated, ...
	- *scary/impossible when it came to data recovery*
- because it was easy

# **MogileFS: Main Ideas**

- MogileFS main ideas:
	- files belong to classes
		- classes: minimum replica counts
	- tracks what disks files are on
		- set disk's state (up, temp down, dead) and host
	- keep replicas on devices on different hosts
		- Screw RAID! (for this, for databases it's good.)
	- multiple tracker databases
		- all share same MySQL database cluster
	- big, cheap disks
		- dumb storage nodes w/ 12, 16 disks, no RAID

## **MogileFS components**

- clients
- trackers
- mysql database cluster
- storage nodes

# **MogileFS: Clients**

- tiny text-based protocol
- Libraries available for:
	- Perl (us)
		- tied filehandles
	- Java
	- PHP
	- Python?
	- porting to \$LANG is be trivial
- doesn't do database access

## **MogileFS: Tracker**

- interface between client protocol and cluster of MySQL machines
- also does automatic file replication, deleting, etc.

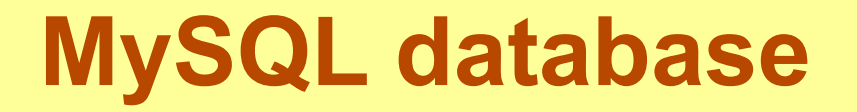

• master-slave or, recommended: MySQL on shared storage (DRBD/etc)

### **Storage nodes**

- NFS or HTTP transport
	- [Linux] NFS *incredibly* problematic
- HTTP transport is either:
	- Perlbal with PUT & DELETE enabled
		- "mogstored" wrapper just does "use Perlbal;" and sets up config for you
	- Apache with WebDAV
- Stores blobs on filesystem, not in database:
	- otherwise can't sendfile() on them
	- would require lots of user/kernel copies
	- filesystem can be any filesystem

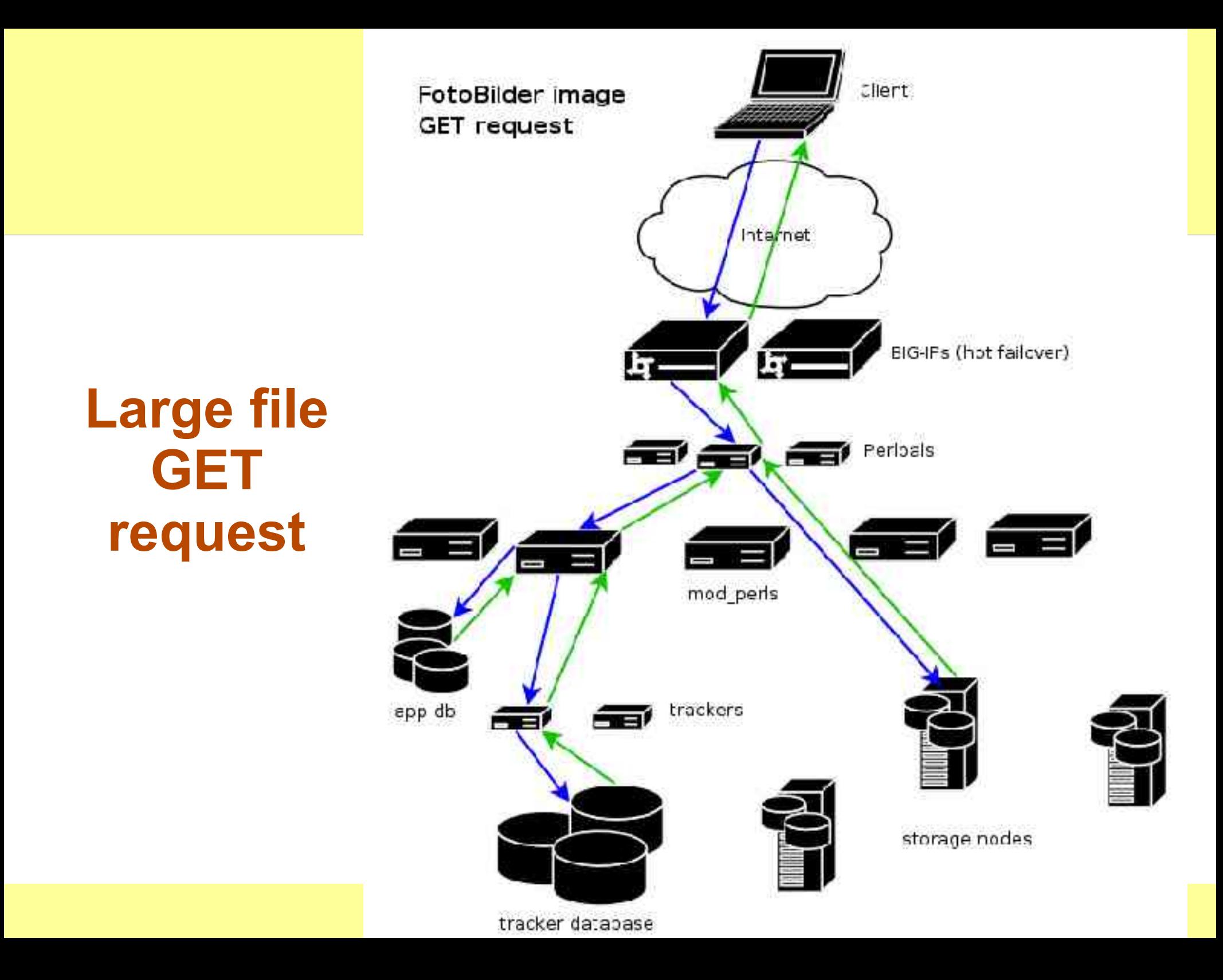

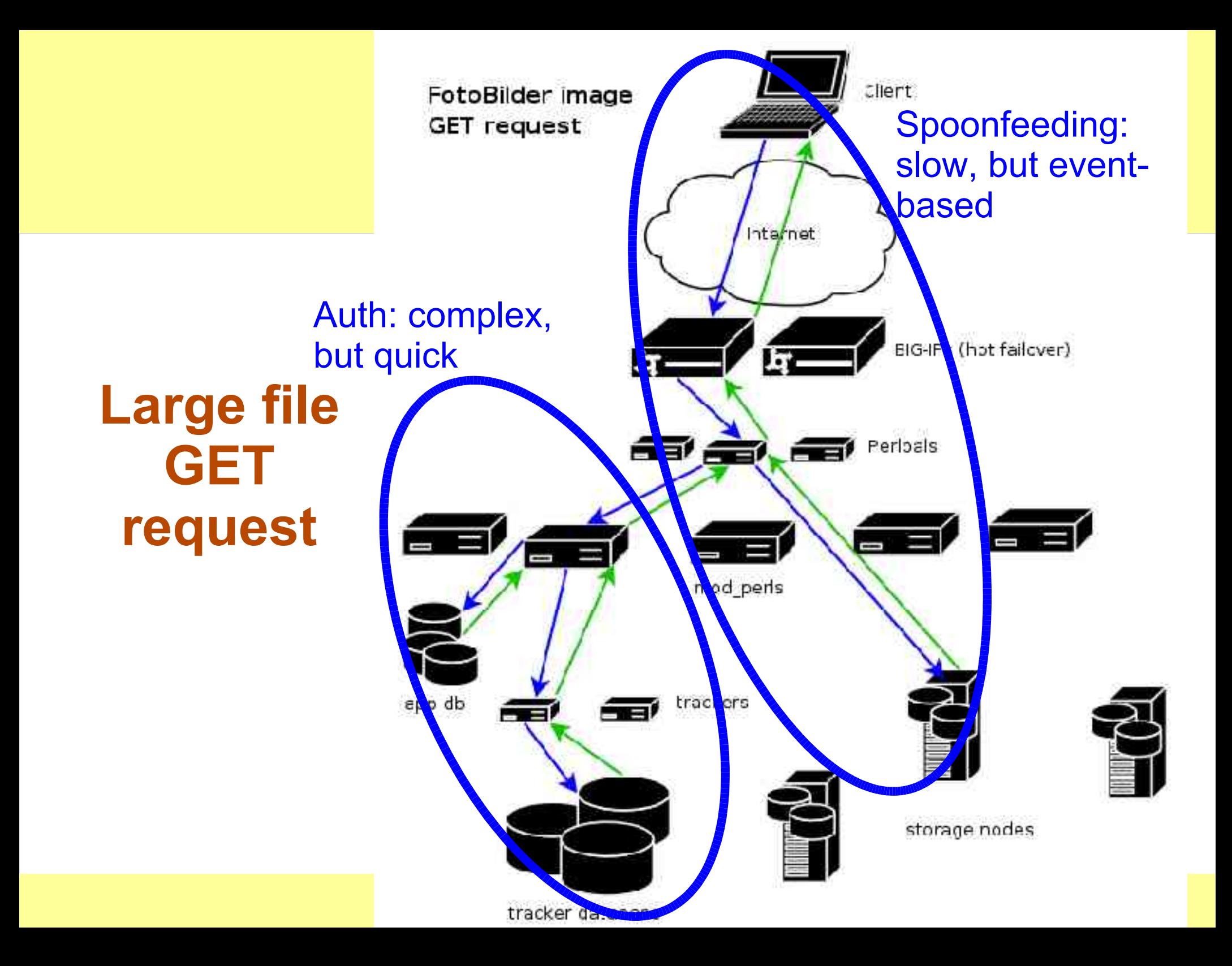
### **And the reverse...**

#### • Now Perlbal can buffer uploads as well..

- Problems:
	- LifeBlog uploading
		- cellphones are slow
	- LiveJournal/Friendster photo uploads – cable/DSL uploads still slow
- decide to buffer to "disk" (tmpfs, likely)
	- on any of: rate, size, time
- Big Ups to Mark "Junior" Smith

### **Things to watch out for...**

# **MyISAM**

- sucks at concurrency
	- reads and writes at same time: can't
		- except appends
- loses data in unclean shutdown / powerloss
	- requires slow myisamchk / REPAIR TABLE
	- index corruption more often than I'd like
		- InnoDB: checksums itself
- Solution:
	- use InnoDB tables

# **Data Integrity**

- Databases depend on fsync()
	- else powerloss means terrible corruption
	- databases can't send raw SCSI/ATA commands to flush controller caches, etc
- fsync() almost never works work
	- Lots of parties contribute to the problem:
		- Linux, raid cards (LSI), controllers, disks, ....
- Solution: test & fix
	- disk-checker.pl
		- client/server
	- fix:
		- disk settings (scsirastols, take out of RAID), controller/RAID settings, etc, etc....

## **Persistent Connection Woes**

- connections  $==$  threads  $==$  memory
	- My pet peeve:
		- want connection/thread distinction in MySQL!
		- or lighter threads w/ max-runnable-threads tunable
- max threads
	- limit max memory
- with user clusters:
	- Do you need Bob's DB handles alive while you process Alice's request?
		- not if DB handles are in short supply!
- Major wins by disabling persistent conns
	- still use persistent memcached conns
	- don't connect to DB often w/ memcached

#### **In summary...**

## **Software Overview**

- Linux 2.6
- Debian sarge
- MySQL
	- $-4.0, 4.1$
	- InnoDB, some MyISAM in specialized cases
- BIG-IPs
- mod perl
- Our stuff
	- memcached
	- Perlbal
	- MogileFS

## **Thank you!**

#### Questions to... **brad@danga.com**

#### We're Hiring! **http://www.sixapart.com/jobs/**